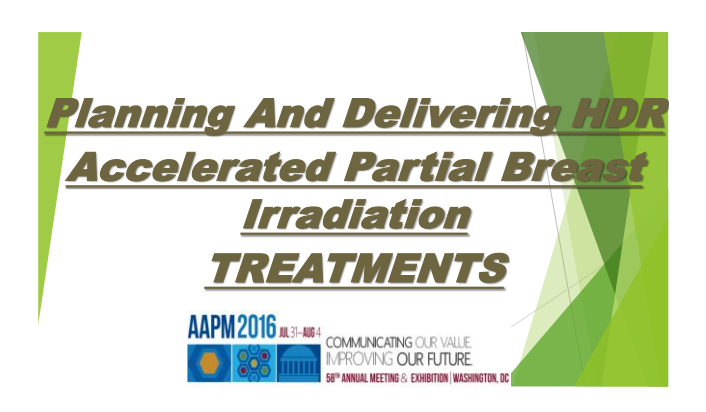

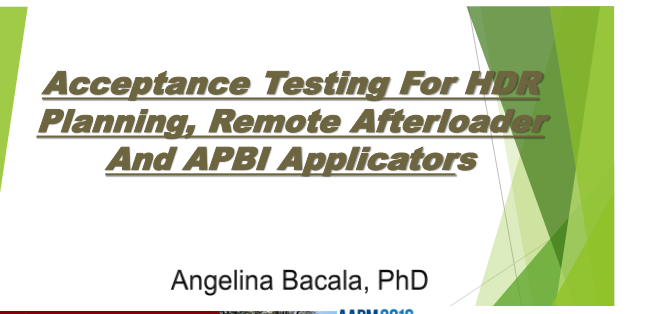

**AAPM 2016** (A.31–AU)<br>MAPM 2016 (A.31–AU) 4 COMMUNICATING OUR VALLE<br>MARY CONTROL (ALTERNATION DEEDING ASSISTED) (AASIN Mindanao State University **ILIGAN INSTITUTE OF TECHNOLOGY** 

### **OUTLINE**

- Short description of the high dose rate (HDR) brachytherapy for Accelerated Partial Breast Irradiation (APBI)
- **Introduction to Oncentra planning system and** acceptance procedures for a new source
- The applicators: Savi, Contours, ML Mammosite and acceptance testing
- A preview of the remoteafterloader

### HDR BRACHYTHERAPY FOR APBI

APBI

- An approach that treats only the lumpectomy bed plus a  $1-2$  cm margin<sup>1</sup>
- A decreased dose to normal tissue
- Tumor size  $<$  3 cm<sup>1</sup>
- Patient selection criteria, table 1<sup>2</sup>

AAPM 2016 ALSI-AUS4 Mindanao State University **COMMUNICATING OUR VALUE**<br>IMPROVING **OUR FUTURE** LIGAN INSTITUTE OF TECHNOLOGY

## Table 1<sup>2</sup>

**American Brachytherapy Society (ABS) acceptable criteria for partial breast irradiation** 

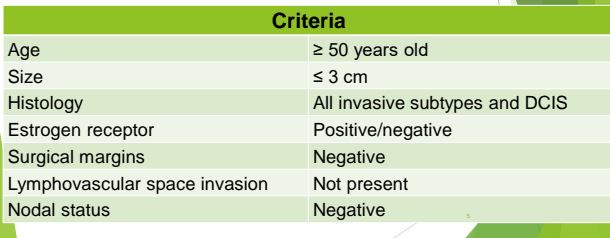

### Fraction, target volumes, and acceptance criteria

 Fractionation: the most common 34 Gy in 10 fractions twice a day (BID) for interstitial and intracavity<sup>3</sup>

- Dose limitations for normal tissues: uninvolved normal breast, ideally <60% of the whole breast reference volume should receive ≥ 50% of the prescribed dose<sup>3</sup>
- PTV-eval is the breast tissue volume bounded by the uniform expansion of the balloon/cavity radius in all dimensions less the balloon/cavity volume
- Dose volume histogram (DVH) analysis of target coverage will

Confirm ≥90% of prescribed dose covering ≥90% of the **PTV-eval (COVID-2009)**<br>Mindanao State University and COVID-19 SO THE COMMAND OUT BUT<br>LIGAN INSTITUTE OF TECHNOLOGY 6

### Fractionation, target volumes, and acceptance criteria<sup>3</sup>  $\overline{a}$  (%PTV-eval coverage) - [(vol trapped air/vol PTV-eval) x 100] =≥ 90% At least 95% of the PTV-eval receiving 90% of the prescribed dose The volume of air/fluid trapped in PTV-eval < 10% V150 ≤ 50 cc V200 ≤ 20 cc Skin ≤ 100 % of the prescribed dose

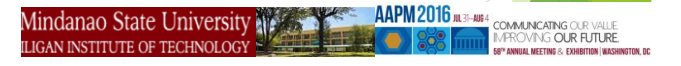

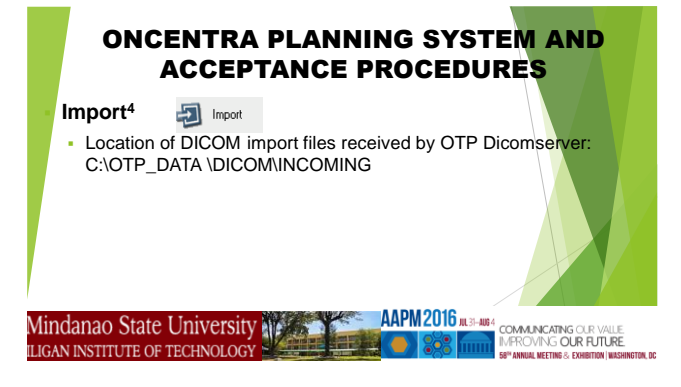

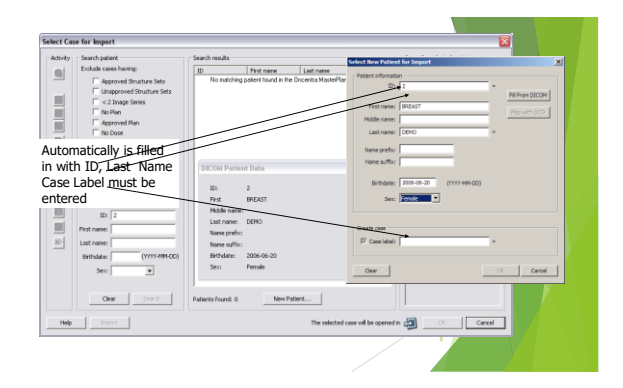

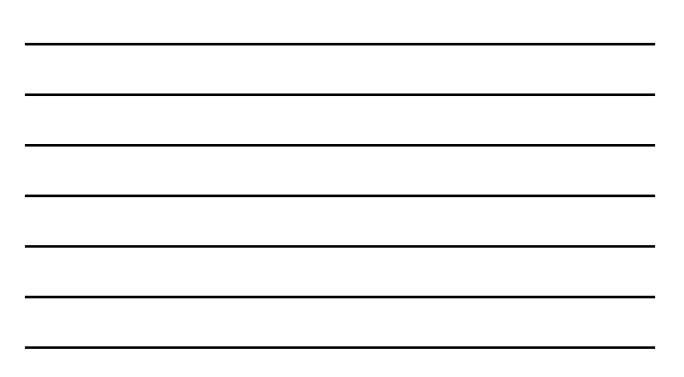

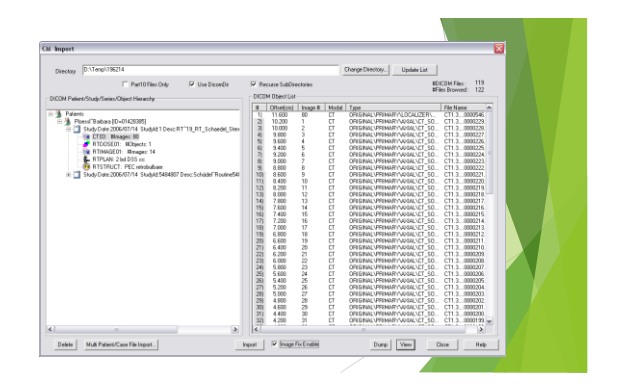

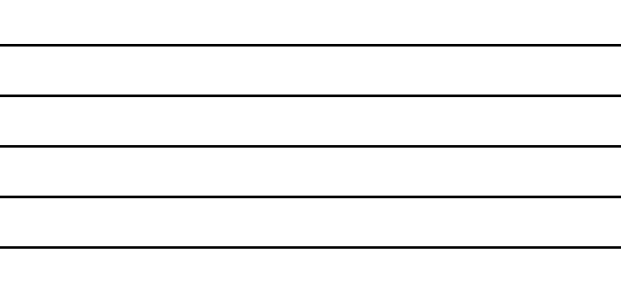

### **Brachy planning activity**<sup>4</sup>

- Source definition: select a Nucletron remote afterloading system with a specific calibrated radioactive source for HDR brachytherapy
- Catheter reconstruction: reconstruct the catheters using the acquired images (manually or automatically)
- Activation of source dwell positions: define which source dwell positions in the catheters are activated for treatment (manually or automatically)
- Defining points: for reporting and normalization on patient, applicator or dose points

**AAPM 2016** ((U.B.-14084)<br>THE COMMUNICATIVE CONFIDENCE AND THE CONFIDENCE AND INTERNATIONAL RESERVE A EXAMPLIFIED WASHING WASHING WASHING Mindanao State University **EX 000 262** LIGAN INSTITUTE OF TECHNOLOGY

Dose normalization: set the reference isodose line with a selected normalization method

- Dose optimization: optimize the homogeneity and shape of the target dose distribution while sparing normal tissue
- Dose prescription: assign an absolute dose (cGy) to a relative dose (%), typically 100%
- Plan evaluation: calculate and evaluate DVHs, review planar isodose distributions, review 3D reconstructed doses
- Plan reporting: treatment printout
- Plan exporting: the treatment plan can be exported to another treatment planning system or to afterloader

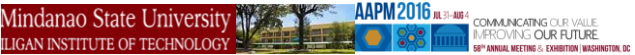

### **Preparing the system<sup>4</sup>**

Defining the afterloader and source: Before making a treatment plan, the Radiation Data Storage (RDStore) tool is used to define the treatment machine (afterloader and source

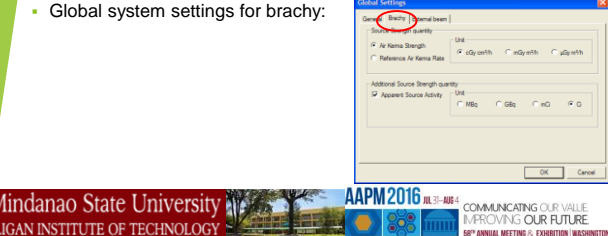

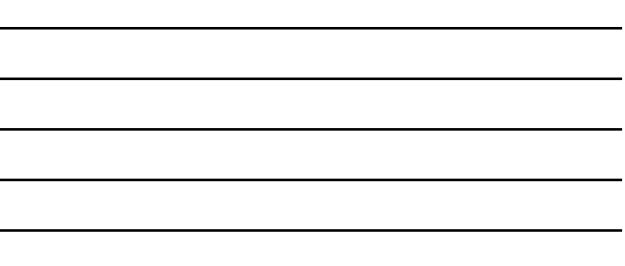

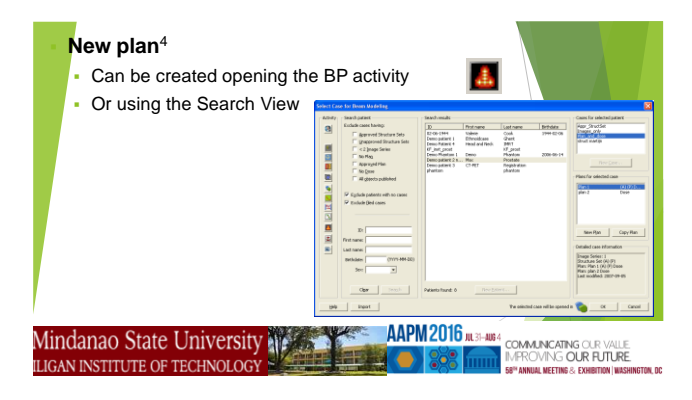

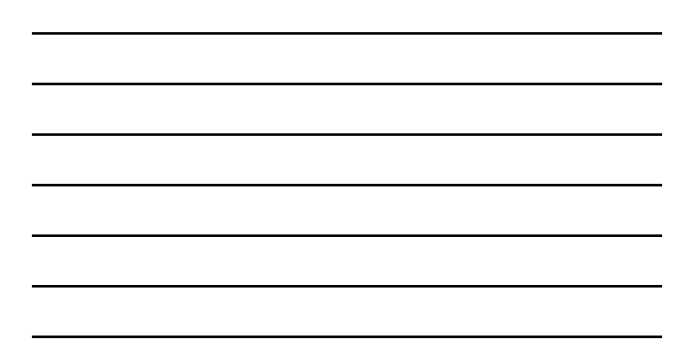

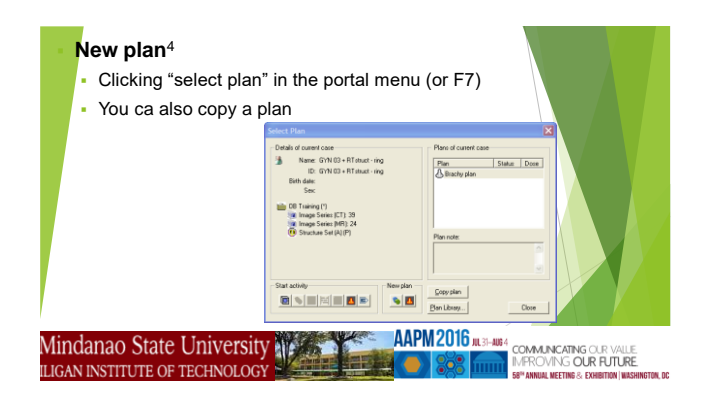

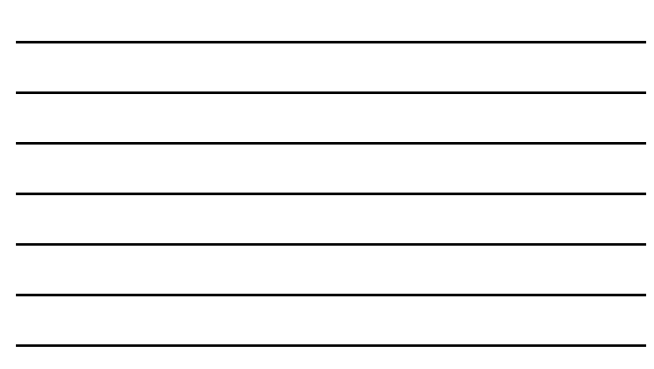

### **Verifying import and export of images**

- Attend the scanning process, evaluate the images and the patient's positioning
- Import the images and compare with the CT scanner's images and the measurements the therapist took at the scanning time

#### **Dose calculation**

The best is using a secondary dose calculation by: developing your own dose calculation spreadsheet or using a 3<sup>rd</sup> party software like MUcheck, Radcalc, and others

#### Mindanao State University **AAPM 2016** JULI<sup>4</sup> COMMUNICATING OUR VALUE LIGAN INSTITUTE OF TECHNOLOGY

### **Entering the source in RadCalc** Go in utilities and chose Physics Setup Select Brachytherapy sources - In Source Parameters you can add, remove, and edit source parameters E.  $\sqrt{1 + \frac{1}{2}}$ **AAPM 2016 JULY-4064** COMMUNICATING OUR VALLE Mindanao State University LIGAN INSTITUTE OF TECHNOLOGY

18

AAPM 2016 JUL 31-AUS

Mindanao State University LIGAN INSTITUTE OF TECHNOLOGY

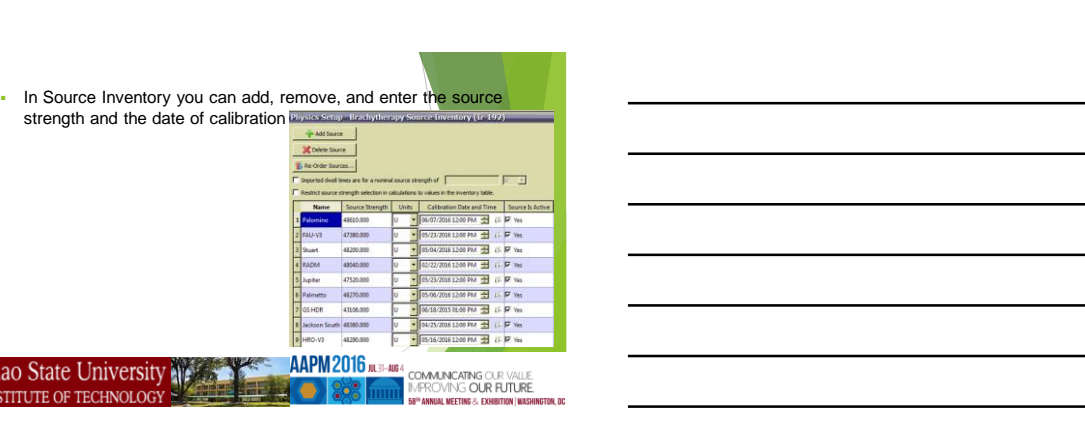

### APPLICATORS USED FOR THE APBI TREATMENTS

- Multi Lumen Mammosite (MLM)
	- Balloon filled with water and contrast
	- 4 catheters, one central and 3 around

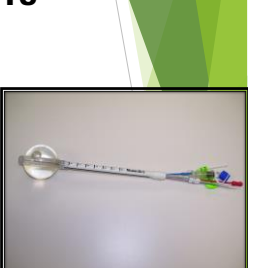

### APPLICATORS USED FOR THE APBI TREATMENTS

Contura

- Balloon filled with water and contrast
- 5 catheters, one central and 4 around

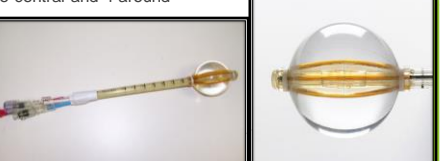

### APPLICATORS USED FOR THE APBI TREATMENTS

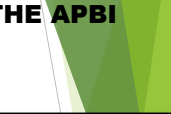

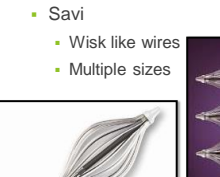

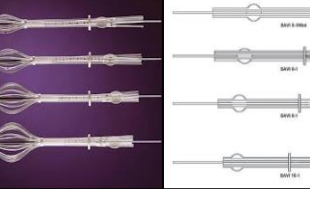

### Before use verifications

- Diameter when balloon filled or Savi expanded
- Treating length
- Measure distance to first dwell position

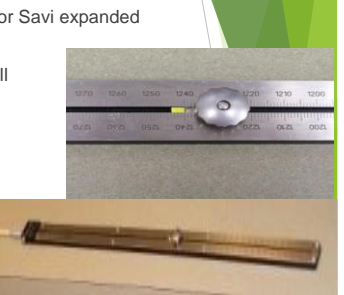

Savi

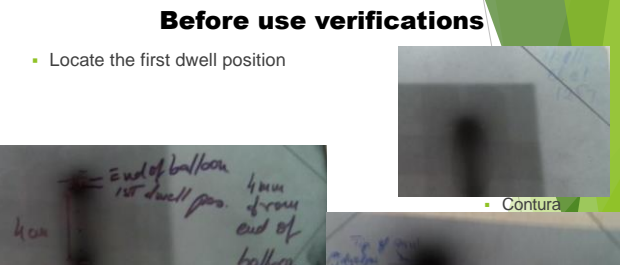

# Before use verifications

**Measure the delivered dose** 

- ML Mammosite

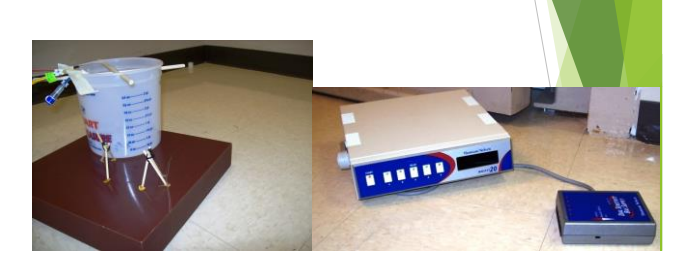

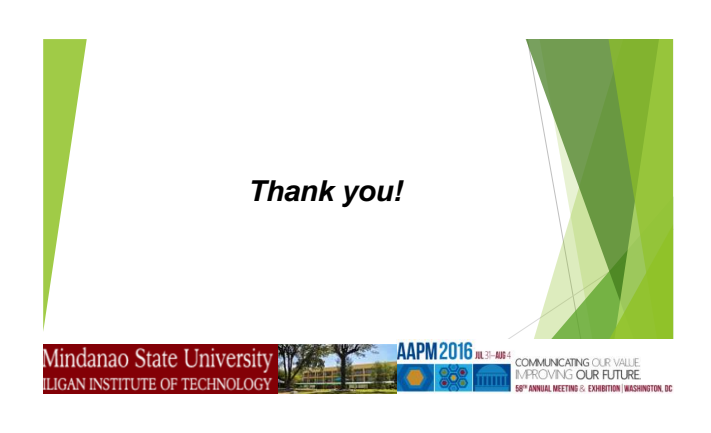

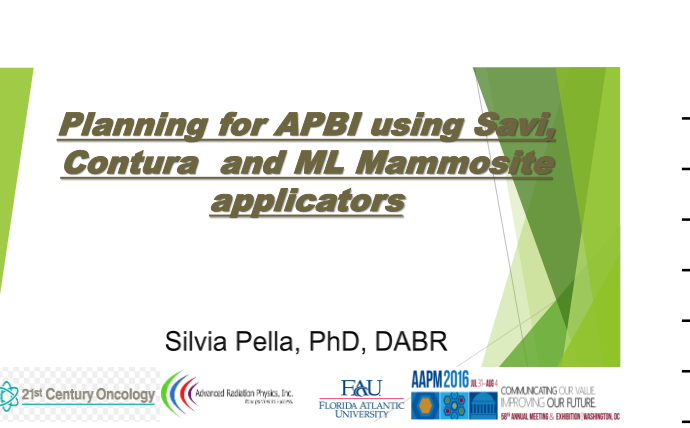

## **OUTLINE**

- Short description of the high dose rate (HDR) brachytherapy dose calculation
- Importing Ct scans
- Catheters reconstruction
- **Enter prescription**
- Planning
- Evaluating the plan
- **Exporting the plan**

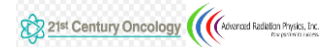

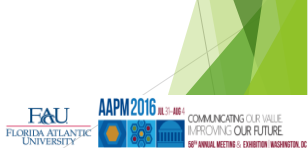

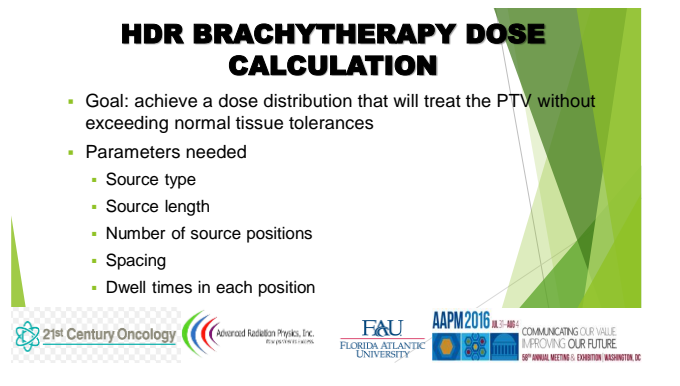

### HDR BRACHYTHERAPY DOSE CALCULATION

• Dose calculation

- TG 43 algorithm
- Two-dimensional (2D) dose-rate equation
	- $D_r(r, \theta) = S_k \cdot \Gamma \cdot G(r, \theta) \cdot g(r) \cdot F(r, \theta)$
	- $\bullet$  S<sub>k</sub> = air kerma strength (1U = 1µGy m<sup>2</sup> h<sup>-1</sup>)
	- Γ = dose rate constant (cGy h<sup>-1</sup> U<sup>-1</sup>)
	- G (r,θ) = geometry factor
	- g (r) = radial dose function
	- F (r, θ) = anisotropy function
- 21st Century Oncology (Advanced Redation Physics, Inc.

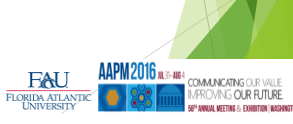

### IMPORTING THE IMAGES

- Using the method described in the previous presentation we import the patient's scans

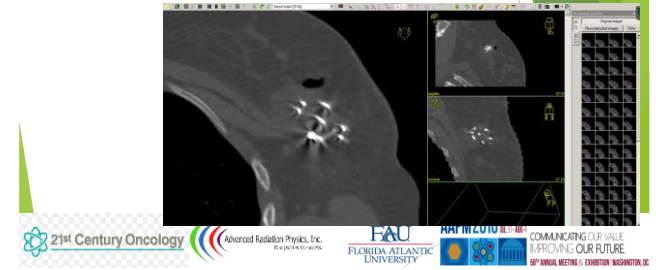

### IMPORTING THE IMAGES

**Enlarge the upper corner image and chose Point selection tab to make** the images perpendicular to contour the Cavity/balloon - CTV.

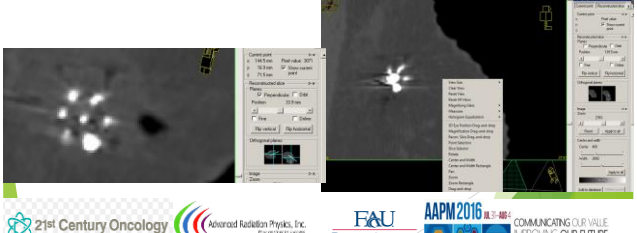

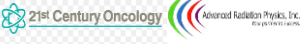

**COMMUNICATING OUR VALLE<br>IMPROVING OUR FUTURE**<br>58" ANNUAL MEETING & EXHEMINI (WASH FLORIDA ATLANTIC **CONTRACTED** 

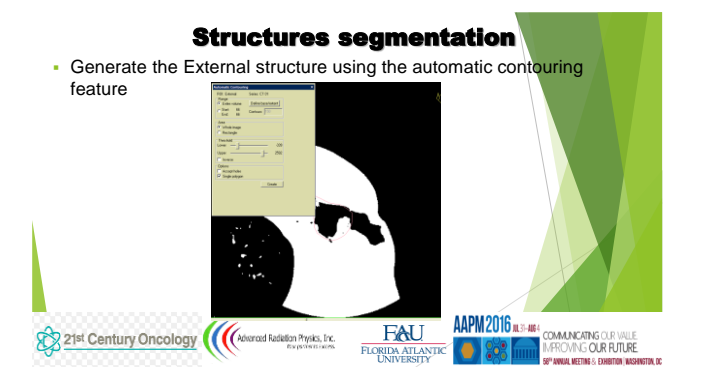

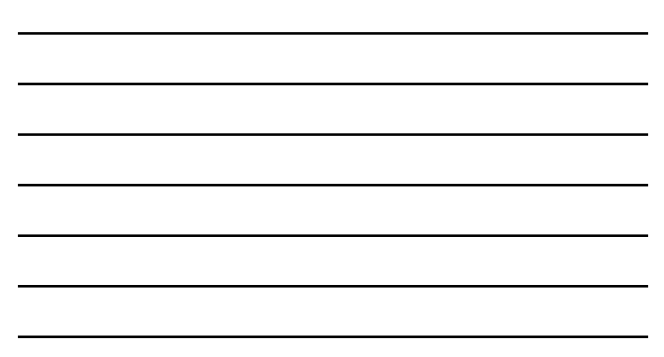

### Structures segmentation

### Skin:

- Shrink the External structure with 2 mm and generate a new structure help - Extend the cavity with 40-50 mm electing to avoid the External and help
- structures this will give you the skin structure

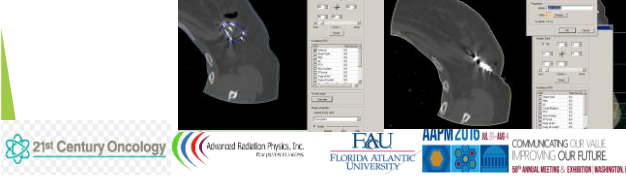

### Structures segmentation

 Air: use the Magic Wand feature to fill the air space Then subtract the cavity's volume from the air without creating a new structure

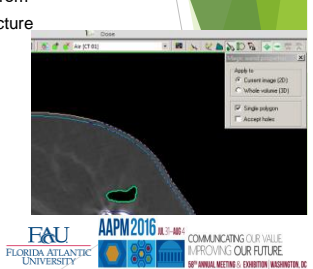

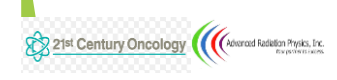

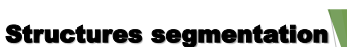

- Ribs: using Magic wand and choosing the proper contrast
- Chest wall: contour the chest wall in all the slices that will contain the PTV
- PTV: expand the CTV with 10 mm avoiding the skin surface and the chest wall and keeping a distance of 1 mm between the PTV's wall and the two other structures

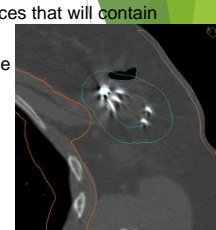

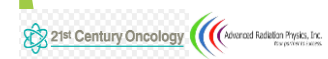

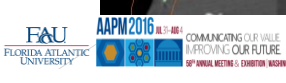

### Catheters reconstruction

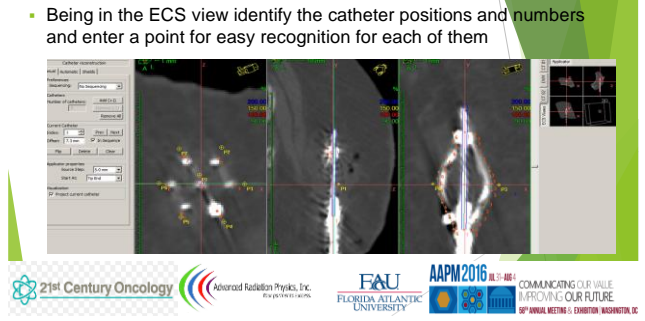

# Catheters reconstruction

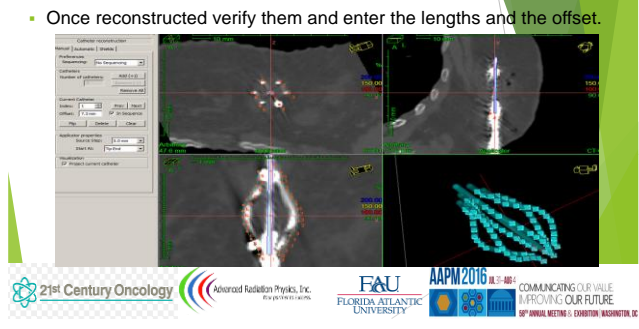

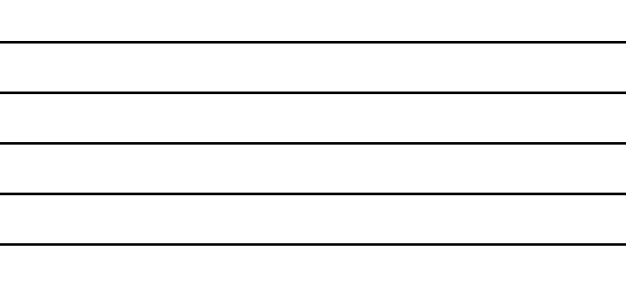

# Entering the prescription

Check that you have the physician's prescription and enter the

the correct source

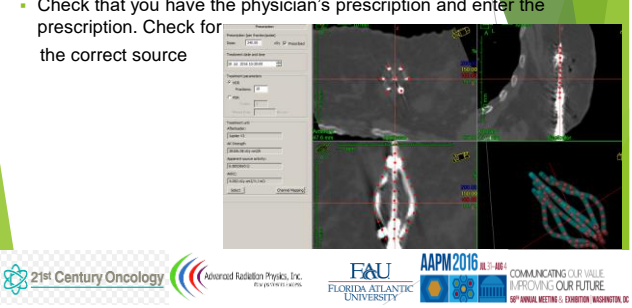

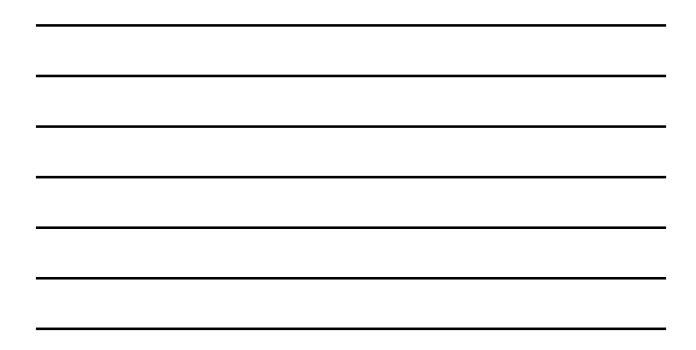

### **Optimization**  Using IPSA you can optimize automatically ways! weight in  $_{\rm m}$  $\frac{16.3}{16.8}$ **ААРМ 2016 л.з-леч FAU** 21st Century Oncology ((Advanced Redelion Physics, Inc. COMMUNICATING OUR VALLE<br>IV/PROVING <mark>OUR FUTURE:</mark><br>56<sup>00</sup> ANNIAI METING & EXHEITING INASH FLORIDA ATLANT  $\frac{1}{10}$  $\left($   $\right)$   $\left($   $\right)$   $\left($

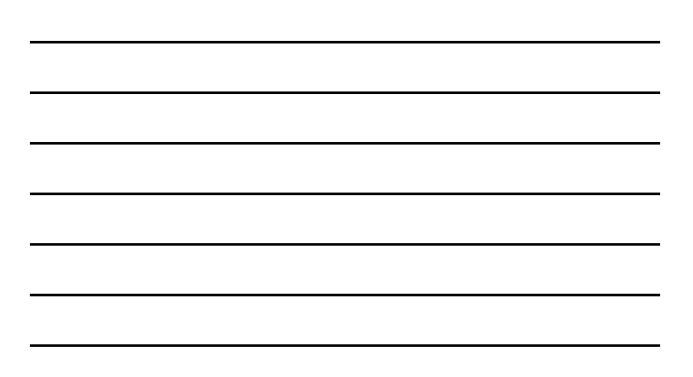

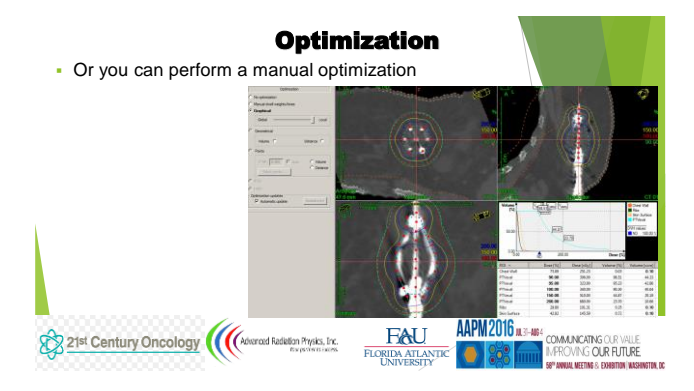

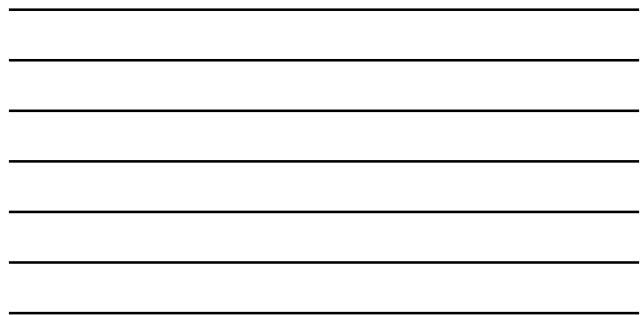

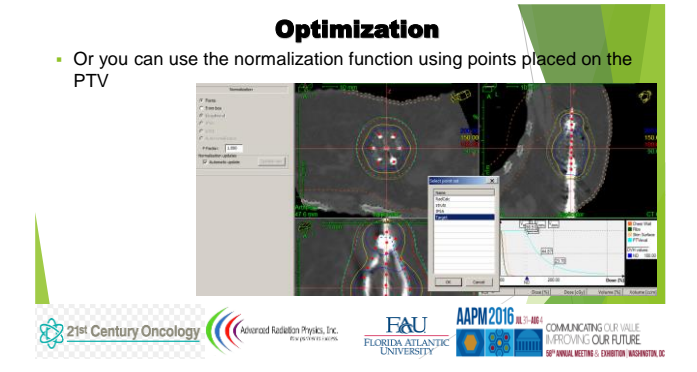

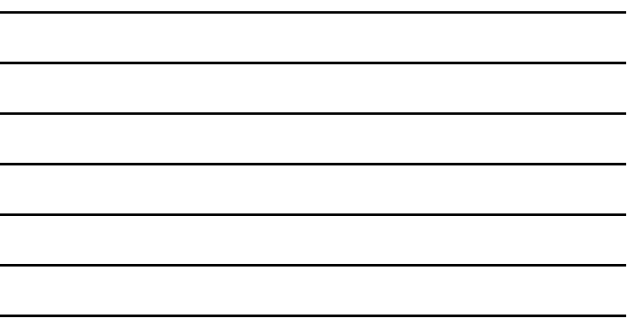

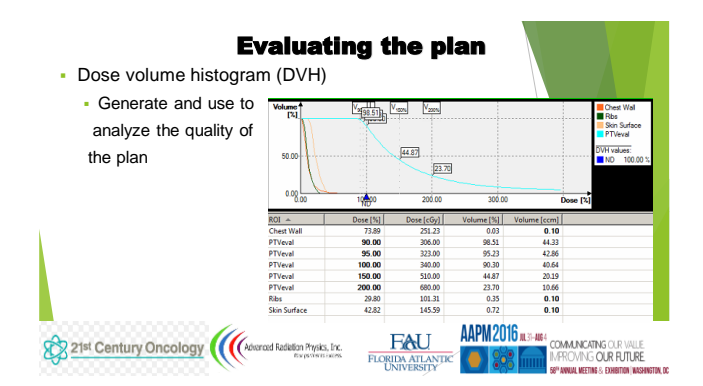

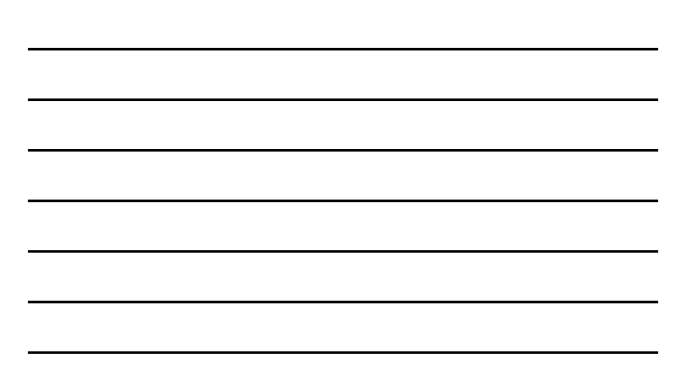

#### Evaluating the plan Use the B39 criteria Volume (cc)<br>79.65<br>52.15 PTV<sub>EVAL</sub><br>Cavity |<br>| Skin (min)<br>| Ribs (min)  $47.1$  $\frac{Cc}{2.86}$ <br>0.1<br>0.1<br>77.26<br>74.88  $\begin{array}{r} \n%8* \\
3.59\% \\
98.59 \\
80.96 \\
93.41\% \n\end{array}$ Goal<br> $510\%$  of PTV<sub>tvs:</sub> Accept<br> $s$  10 % of PTV<sub>rval</sub> Air<br>
Max Skin Dose<br>
Max Rib Dose<br>
PTV<sub>EVAL</sub>V<sub>99</sub><br>
PTV<sub>EVAL</sub>V<sub>150</sub><br>
PTV<sub>EVAL</sub>V<sub>150</sub><br>
PTV<sub>EVAL</sub>V<sub>150</sub><br>
PTV<sub>EVAL</sub>V<sub>150</sub>  $510 \times 910 \times 10 = 510 \times 910 \times 10 = 510 \times 910 \times 10 = 5145\%$ <br>  $295\%$  290%  $\frac{90.42\%}{86.52\%}$  $71.77$ <br>30.23  $\leq 50cc$ <br> $\leq 10cc$  OR<br> $\leq 20cc$  SAVI  $\begin{array}{c}\n50 \text{c} \\
\hline\n500 \text{c} \\
\hline\n500 \text{c} \\
\hline\n500 \text{c} \\
\hline\n100 \text{c} \\
\hline\n100 \text{c} \\
\hline\n100 \text{c} \\
\hline\n100 \text{c} \\
\hline\n100 \text{c} \\
\hline\n100 \text{c} \\
\hline\n100 \text{c} \\
\hline\n100 \text{c} \\
\hline\n100 \text{c} \\
\hline\n100 \text{c} \\
\hline\n100 \text{c} \\
\hline\n100 \text{c} \\
\hline\n100 \text$ PTV<sub>EVAL</sub>V<sub>200</sub> 12.65 \* % coverage r hetron **FLORIDA ATLANTIC APM 2016 ATLANTACHER CURRENT DES CONSULTANT ATLANTIC CONSULTANT APM AND A SEXUAL PROPERTY AND A SPEND AND AND ANNOUNCE AND A SPEND AND AND ANNOUNCE SPEND AND AND AND ANNOUNCE AND A SPEND AND AND AND AND A** 21st Century Oncology ((Advanced Rediation Physics, Inc.

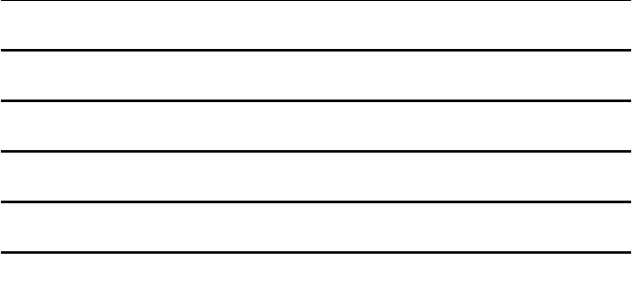

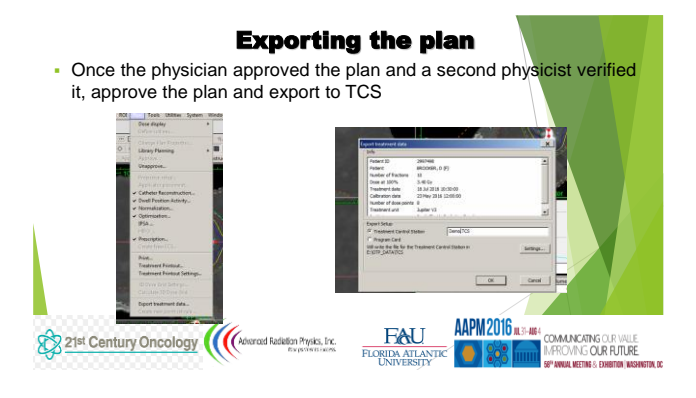

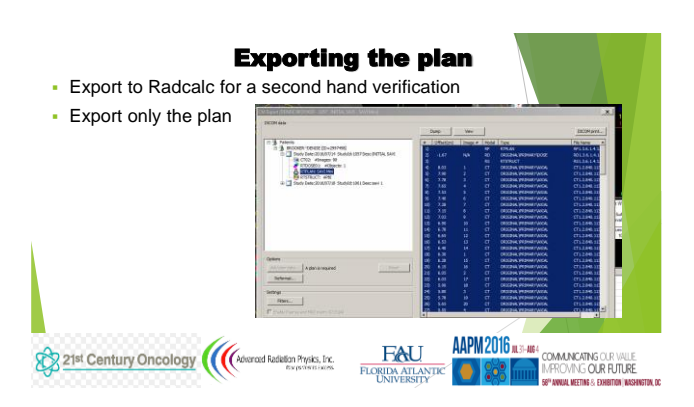

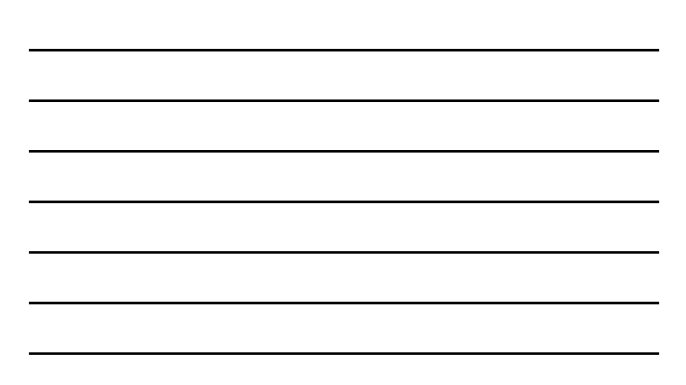

### Printing the documents

- Print
	- The treatment plan
	- DVH
	- Isodose distribution in 2D and 3D
	- The Radcalc verifications

21st Century Oncology ((Advanced Radiation Physics, Inc.

• Merge all the documents and upload them in the patient's chart

**FAU** 

FLORIDA ATLANT  $\frac{1}{\pi}$ 

AAPM 2016<br>AAPM 2016 (ASP-1404) COMMUNICATING OUR PUTURE<br>AND COLOR FUTURE (SP NORMAL DEFINIT AND TO A SPECIAL COLOR FUTURE)

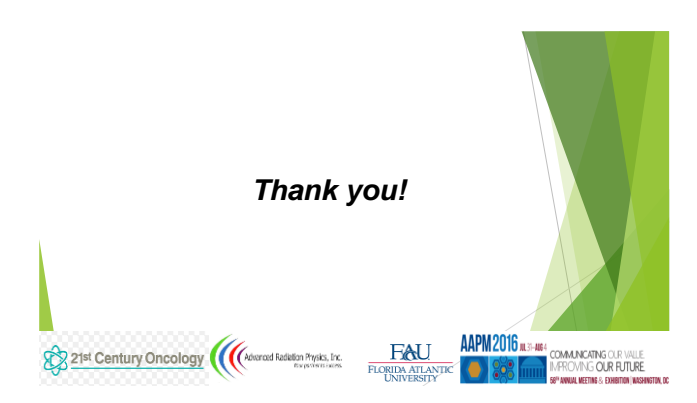

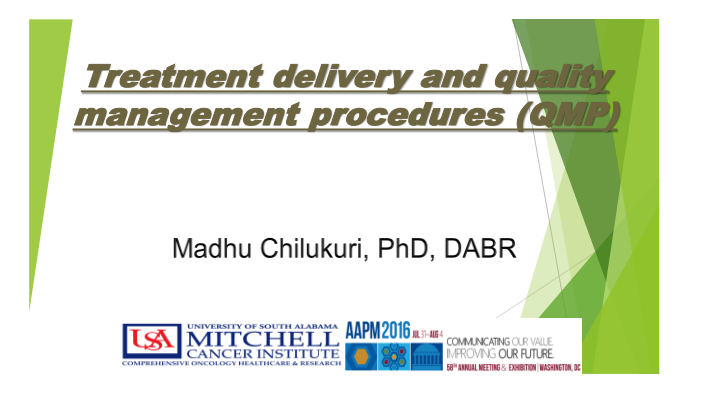

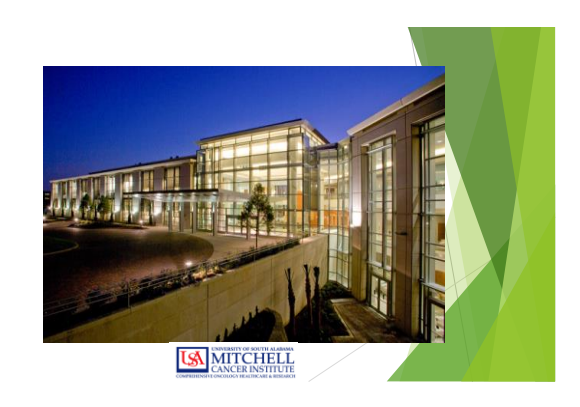

### **OUTLINE**

- Short description of the high dose rate (HDR) brachytherapy QA
- The morning QA
- Import the plan
- Verify the new scan
- Connect the patient and deliver treatment
- **End of treatment**
- Exporting the plan

**MITCHELL MADE SOFTH ALARANT MADE MADE AND AN ALARANT SOFTHERE ISA** 

## First QA

**AAPM2016** M.

- Patient at the first scan (the one used for planning) Mark the skin in line with the catheter on top it the exterior tube
	- Measure the distance between the skin and the key inserted around the tube to keep the Savi in a fix position
	- Document the setup for reproducibility

USA MITCHELL

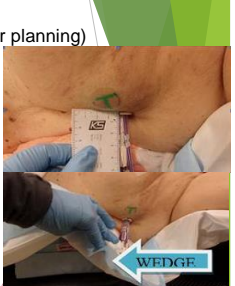

UMMUNKAING OOK VALLE<br>FROVING **OUR FUTURE**<br>Hannin arttar 6 fysiriter (hash

# First QA

- Patient at the first scan (the one used for planning)
	- On the scout image measure the diameter of the cavity/balloon
	- On the images taken identify the nearest distance to the skin and ribs, measure them and document the measurement

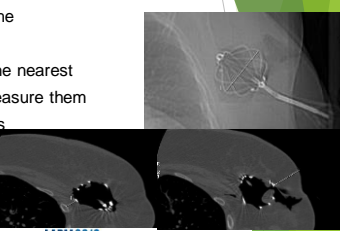

UNIVERSITY OF SOUTH ALABAMA MPM 2016 R.B. **ISA** .<br>D<mark>MMUNCATNG</mark> OUR WALLE

### The morning of treatment QA

MITCHELL

- **Before treatment delivery**
- Interlocks
- Check the emergency kit

**ISA** 

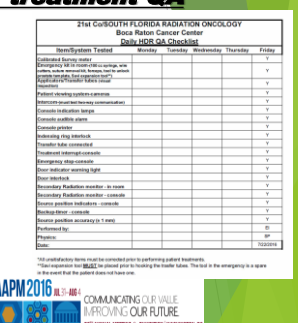

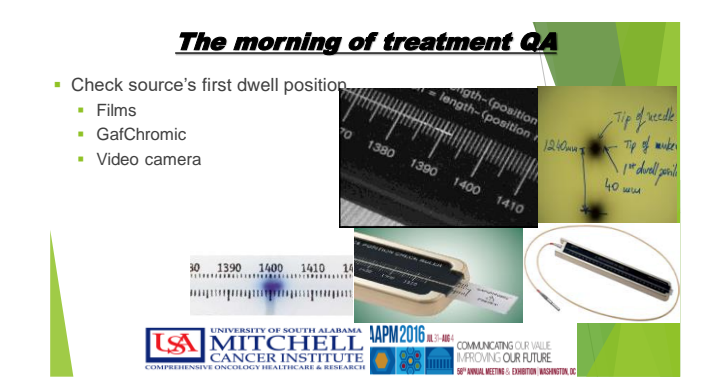

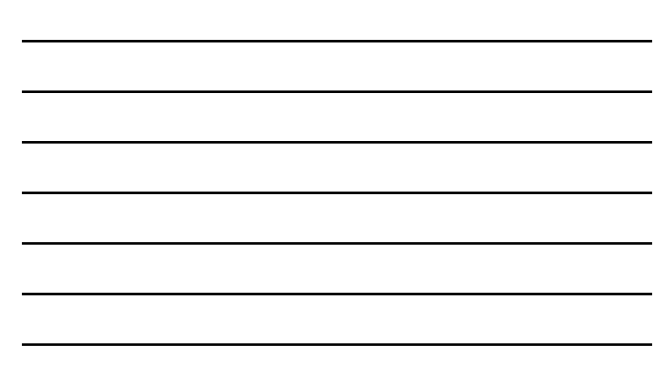

### **The morning of treatment QA**

- **Survey the remote afterloader and the room**
- Check the in-room radiation monitor

**LSA** 

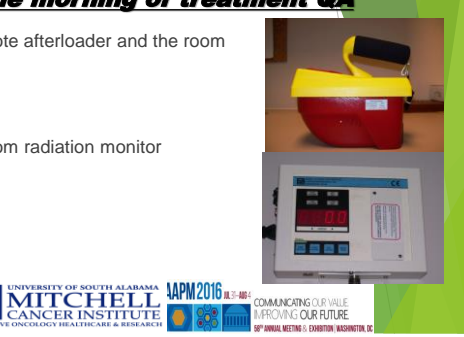

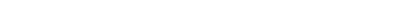

## **Quality management program**

- **1**. Written directive 2. Patient Identification
- 3. Treatment Plan Verification
- 4. Pre-treatment safety checks
- 5. Treatment delivery
- 6. Post-treatment safety checks
- 7. Source replacement and Calibration
- 8. Documentation
- 9. Supervision
- 10. Medical events
- 11. Periodic review

UNIVERSITY OF SOUTH ALABAMA **APM2016** AS HE' COMANCATNG OUR UTILE CANCER INSTITUTE **ISA** 

### **QMP** report

**COMMUNICATING OUR VALLE**<br>IMPROVING **OUR FUTURE** 

- A good report should document the following
- 1. Written directive
- 2. Source and source strength
- 3. Technique
- 4. Step size, dose delivered, total # of dwell positions
- 5. Individual and total dwell times
- Reference position
- Isodose distributions, DVH statistics

Independent validation of dose and calculations

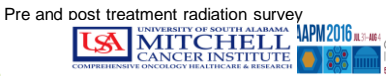

### **When do we perform QA?**

- **Every source change**
- **Every day of treating**
- Monthly
- Annual

### Policy and procedures

**Well assigned roles**  Clear instructions for each team member Follow protocols

Physician present at all times

US MITCHELL APM2016 BE-BE COMMONS CONTRACTION

#### Transfer tubes acceptance

- **•** Different lengths
- Visual inspection for mechanical integrity
- Store to keep integrity
- **Measure length as received**

**LSA** 

- Test connection
- **Test transfer of source**

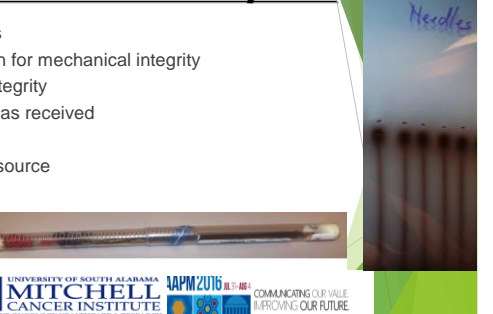

### **Import the plan**

- **Import the plan and verify the printed from the treatment console dwell** times and positions with the imported ones
- Verify the connectors and the dwell positions

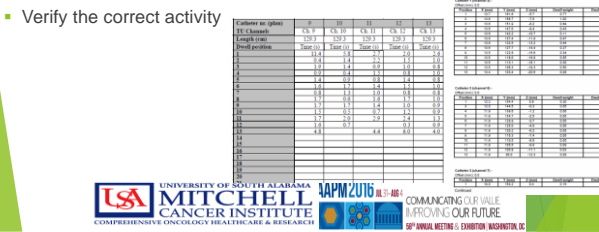

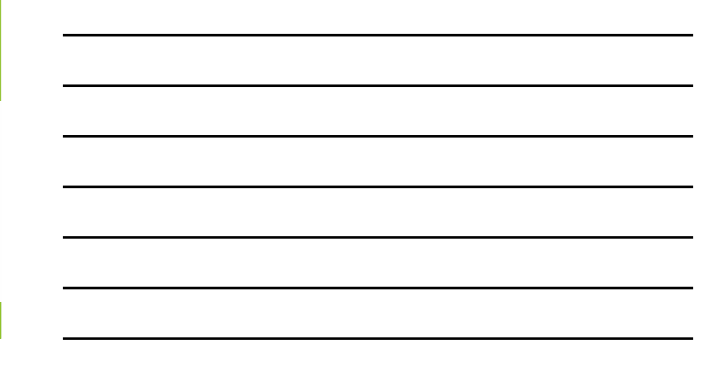

### <u>Verify the new scan of the 1st fraction and the </u> subsequent ones

- Verify the new scan with the initial one for each fraction
- For the first treatment import the scan in the TPS and function planning CT.
- Evaluate the change and the eventual need for re-planning. Plan went from 98% coverage to 86%

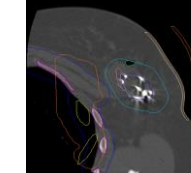

#### UNIVERSITY OF SOUTH ALARAM APM 2016 113-18:<br>CANCER INSTITUTION<br>VEONCOLOGY HEALTHCARE & RESEARCH COMPONIUM **LS JICATING** OUR VALLE.<br>ING **OUR FUTURE**

### Connect the patient and deliver the treatment

- Survey the patient before and after the treatment
- **-** Check transfer tubes before engaging in treatment delivery

### End of treatment

- **Survey the patient and the remote afterloader**
- Disconnect the transfer tubes
- Document the treatment in the patient's chart

UNIVERSITY OF SOUTH ALABAMA **APM2016** AS HE' COMANCATNG OUR UTILE CANCER INSTITUTE ΙØ

### **Emergency procedures and manual**

- Establish emergency procedures
	- USNRC and TG-59 recommends
	- Users *shall* learn and periodically retrain to operate the devices and to respond properly to emergencies
	- Written emergency procedures describing actions to be taken, including surgical intervention, should the source not return to the shielded container at the conclusion of treatment.
	- Appropriate staff and equipment available in support of these procedures.

### **Emergency procedures and manual**

- **Emergency instructions and manuals** 
	- Operator's manual
		- **Function of the console**
		- How to program a treatment
		- Check the time factor
		- **Emergencies procedures**
	- List of authorized users (posted) - List of names with phone # for emergencies (posted)
	- **List of error messages**

ISO MITCHELL MANAGE COMMERCIAL SURVEY OF SOUTH ALADAMA MANAGEMENT COMMERCIANCE

### **Major emergencies**

- Source retraction failure
- Patient medical emergency
- Total computer failure, etc.
- Involve operator, radiation oncologist, the physicist.

### **STATE OF SOLTHERN BRIDGE AND AND STATE COMMUNISTIES LSA**

### **Minor emergencies**

- Loose source guide tube connector,
- Vault door not properly closed
- Kink in the tube
- Ring not locked, etc.
- **Easy recovery actions that allowing treatment to** resume

### **Main goal for emergency proce**

- Reduce the radiation dose to the patient by retracting the source from the patient as soon as possible
- Minimize the radiation exposure to personnel performing the source retraction

#### UNIVERSITY OF SOUTH ALABAMA APPORTUNE 15 **LSA** COMMUNICATING OUR VALLE<br>IMPROVING **OUR FUTURE**

### **Why errors?**

- $-$  Individual mistakes, lapses in judgment, or device malfunctions
- Transient malfunction of a device (afterloader, applicator, or planning system)
- Failure of a team member to follow established policies
- Making a mistake while following policies
- Relying on policies and procedures which are inadequate

**INTERFERIT OF SOUTH ALARMADE ART ART AND ART ON ALL COMANDATION CONTRACT AND ART ART AND ART ART ART ART ART A** ΙØ

### **Why errors?**

**COMMUNICATING OUR VALLE** 

• Failure to follow procedures may be caused by

US MITCHELL WINDER

- **Inadequate training, inadequate supervision, or** excessive time pressure.
- Making mistakes while following policies is often a consequence of
	- **Inadequate documentation or training**
	- Poor intra team communication

### **Why errors?**

- Poorly designed treatment-planning and remoteafterloader interfaces,
- An inexperienced or incompetent team member
- Suboptimal working conditions, or
- **Excessive time pressure.**

### UNIVERSITY OF SOUTH ALABAMA HAPM2016 #3-##<br>CANCER INSTITUTE **1988 AND MANUSICAL MECONOLISTIC PROPERTY LSA**

#### **Routine emergency equipme**

- At the console outside the room:
	- Sign-''Danger-Open Radiation Source-Keep Out!''
	- Geiger–Muller meter ~0.1–100 mR/h range!
	- Ionization survey meter ~1-1000 mR/h range!
- Inside the room:
	- Emergency Container
	- Forceps
	- Kelly surgical clamps
	- High quality flashlight and fresh spare batteries
	- Suture removal kit
	- Suture kit

### I UNIVERSITY OF SOUTH ALADAMA HAP M2016 RE-HIS COMARCRING OR WILE<br>CANCER INSTITUTE E RESERVED TO THE COMARCRING OR BURE<br>VEONCOLOGY HEALTICARE A RESEARCH **ISA**

### **Routine emergency equipment**

- **Emergency container** 
	- Mobile
	- **Large and deep enough**

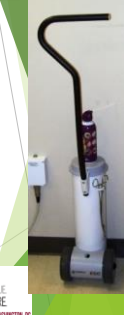

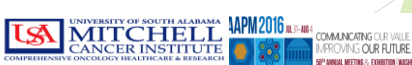

### **References**

- 1. American Brachytherapy Society Breast Brachytherapy Task Group, M. Keish, D. Arthur, R. Patel, M. Rivard, F. Vicini, Febr 2007
- 2. The American Brachytherapy Society consensus statement for accelerated partial breast irradiation, C. Shah, F. Vicini, D.F. Wazer, D. Arthur, R.E. Patel, Brachytherapy 12 (2013) 267-277
- 3. NSABP B-39
- 4. Oncentra user manual

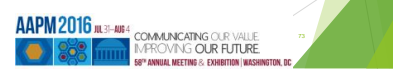

**Hope your HDRs are uneventful and of a very high quality Thank you ??? Questions ???**